# ANALISIS DETEKSI HELM PADA PENGENDARA BERMOTOR UNTUK MENDETEKSI PELANGGARAN LALU LINTAS MENGGUNAKAN METODE YOU ONLY LOOK ONCE (YOLOv4)

**SKRIPSI** 

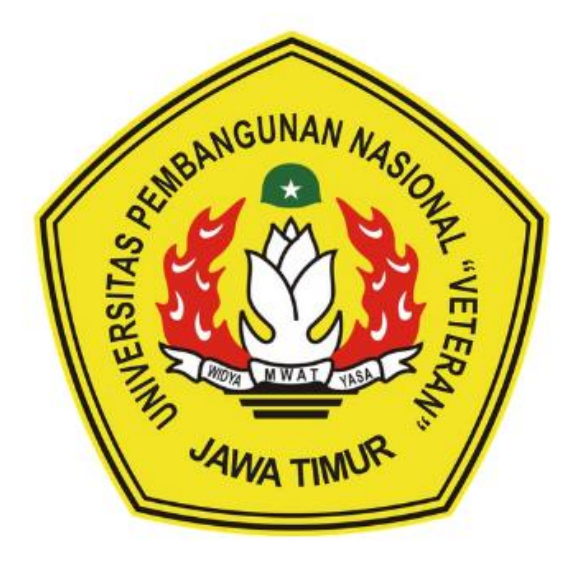

Oleh :

### **NADIA HANIFA FEBRIANA**

### 19081010183

### PROGRAM STUDI INFORMATIKA

### **FAKULTAS ILMU KOMPUTER**

UNIVERSITAS PEMBANGUNAN NASIONAL "VETERAN"

### **JAWA TIMUR**

2023

#### **LEMBAR PENGESAHAN SKRIPSI**

### <span id="page-1-0"></span>Judul : ANALISIS DETEKSI HELM PADA PENGENDARA BERMOTOR UNTUK MENDETEKSI PELANGGARAN LALU LINTAS MENGGUNAKAN METODE YOU ONLY LOOK ONCE (YOLOv4)

#### Oleh : NADIA HANIFA FEBRIANA

NPM : 19081010183

Telah Diseminarkan Dalam Ujian Skripsi Pada:

Hari Selasa, Tanggal 11 Juli 2023

Mengetahui

 $1.$ 

Dosen Penguji

Dr. Basuki Rahmat, S.Si, MT NIP. 19690723 202121 1 002

**Dosen Pembimbing** 

Eka Prakarsa Mándyartha, M.Kom ST. NIP. 19880525 2018031 001

Agung Mustika Rizki. S.Kom. M.Kom Afina Lina Nurlaili, S.Kom., M.Kom NIP. 1993121 3202203 2010

Menyetujui

Dekan

NIP. 19930725 202203 1008

**Fakultas Ilmu Komputer** endrasarie, MT NIP 10681126 199403 2 001

**Koordinator Program Studi** Informa

**Fetty Tri Anggrap** S.Kom, M.Kom NIP. 19820211 202121 2 005

#### SURAT PERNYATAAN ANTI PLAGIAT

<span id="page-2-0"></span>Saya, mahasiswa Informatika Universitas Pembangunan Nasional "Veteran" Jawa Timur, yang bertanda tangan di bawah ini : Nama: Nadia Hanifa Febriana NPM: 19081010183

Menyatakan bahwa Judul Skripsi/Tugas Akhir yang saya ajukan dan akan dikerjakan, yang berjudul:

### "ANALISIS DETEKSI HELM PADA PENGENDARA BERMOTOR UNTUK MENDETEKSI PELANGGARAN LALU LINTAS MENGGUNAKAN METODE YOU **ONLY LOOK ONCE (YOLOv4)"**

Bukan merupakan plagiat dari Skripsi/Tugas Akhir/Penelitian orang lain dan juga bukan merupakan produk dan software yang saya beli dari pihak lain. Saya juga menyatakan bahwa Skripsi/Tugas Akhir/Penelitian ini adalah pekerjaan Saya sendiri, kecuali yang dinyatakan dalam Daftar Pustaka dan tidak pernah diajukan untuk syarat memperoleh gelar di Universitas Pembangunan Nasional "Veteran" Jawa timur maupun di intitusi pendidikan lain.

Jika ternyata di kemudian hari terbukti tidak benar, maka Saya siap menerima segala konseskuensinya.

> Surabaya, 18 Juli 2023 Hormat Saya,

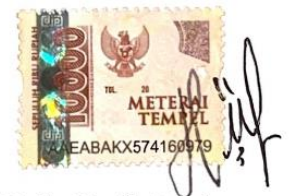

Nadia Hanifa Febriana NPM. 1908101010183

## **ANALISIS DETEKSI HELM PADA PENGNEDARA BERMOTOR UNTUK MENDETEKSI PELANGGARAN LALU LINTAS MENGGUNAKAN METODE YOU ONLY LOOK ONCE (YOLOv4)**

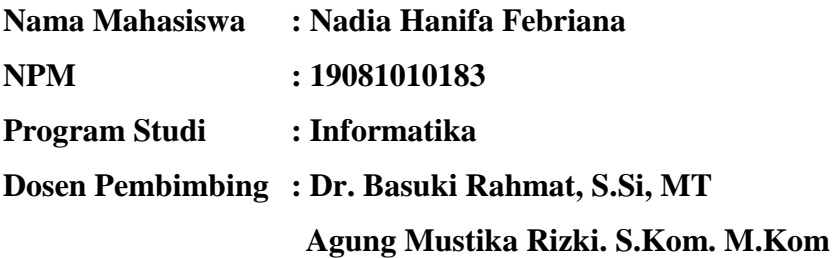

#### <span id="page-3-0"></span>**Abstrak**

Menurut data statistik jumlah korban tewas akibat kecelakaan di Indonesia pada tahun 2017 sebanyak 30.568 orang. Upaya yang dilakukan untuk mengurangi pelanggaran lalu lintas khususnya pelanggaran helm. Helm yang wajib dipakai pengendara sepeda motor Indonesia harus sesuai dengan Standar Nasional Indonesia (SNI), namun masih banyak beredar helm yang tidak SNI. Solusi yang memungkinkan untuk pemantauan adalah identifikasi sepeda motor di lalu lintas ber-basis *Deep Learning*. Pada penelitian ini dilakukan deteksi dan klasifikasi helm menggunakan metode YO-LO (You Only Look Once). Sistem deteksi helm SNI bertujuan agar pengendara lebih disiplin dalam melengkapi perlengkapan berkendara khususnya helm ber-SNI, karena sistem ini mengharuskan pengendara menggunakan helm yang sesuai dengan LLAJ atau helm SNI (Standar Nasional Indonesia) sebelum berkendara. Trending *Machine Learning* dan *Deep Learning* membuat penelitian untuk menemukan metode baru dan arsitektur canggih seperti YOLO (You Only Look Once). YOLO adalah arsitektur jaringan pendeteksi objek yang di klaim sebagai "*fasttest deep learning object detector*" yang mengutamakan akurasi dan kecepatan. Dengan YOLOv4, pelanggaran pengendara sepeda motor dapat dideteksi secara real time dan apakah pengendara yang terekam kamera langsung menggunakan helm ber-SNI, helm non-SNI atau tidak memakai helm. Akurasi terbaik untuk pelanggaran pengendara sepeda motor secara real-time dengan YOLOv4 adalah nilai mAP terbaik sebesar 99,69%.

*Kata kunci: YOLOv4, Deep Learning, Darknet, Pelanggaran, Kecelakaan*

#### **KATA PENGANTAR**

<span id="page-4-0"></span>Puji syukur atas kehadirat Tuhan Yang Maha Esa. Hanya dengan rahmat, ridha, dan karunia-Nya, sehingga penulis dapat menyelesaikan kegiatan penelitian skripsi/tugas akhir ini dengan judul :

## **"ANALISIS DETEKSI HELM PADA PENGENDARA BERMOTOR UNTUK MENDETEKSI PELANGGARAN LALU LINTAS MENGGUNAKAN METODE YOU ONLY LOOK ONVE (YOLOv4)"**

Skripsi ini dibuat untuk memenuhi mata kuliah skripsi sebagai salah satu syarat kelulusan di Program Studi Informatika, Fakultas Ilmu Komputer, Universitas Pembangunan Nasional "Veteran" Jawa Timur. Penulis berharap dengan penyusunan skripsi ini mampu menambah ilmu baru dan bermanfaat bagi semua pihak.

Penulis menyadari bahwa dalam penyelesain laporan penelitian/tugas akhir ini tidak lepas dari bimbingan dan arahan dari berbagai pihak sehingga penulis dapat menyelesaikan laporan penelitian skripsi/tugas akhir ini dengan sebaik mungkin.

Tak lupa penulis sadari dalam penulisan laporan penelitian skripsi/tugas akhir ini masih jauh dari kata sempurna, masih banyak kekuarangan mengingat keterbatasan pengetahuan dan kemampuan penulis. Atas segala kekurangan dan ketidaksempurnaan laporan penelitian skripsi/tugas akhir ini, maka penulis sangat mengharapkan masukan, kritik, dan saran dari semua pihak yang bersifat membangun untuk penyempurnaan laporan penelitian skripsi/tugas akhir ini.

Surabaya, 18 Juli 2023

Penulis

#### **UCAPAN TERIMA KASIH**

<span id="page-5-0"></span>Puji syukur penulis panjatkan atas kehadirat Allah SWT yang telah memberikan rahmat, ridha, dan karunia-Nya, sehingga penulis dapat menyelesaikan kegiatan penelitian skripsi/tugas akhir ini dengan baik. Terselesaikannya skripsi ini tidak lepas dari bantuan, dukungan, arahan, dan bimbingan dari banyak pihak, dan secara khusus penulis ingin menyampaikan ucapan terima kasih yang sebesar-besarnya kepada semua pihak yang telah membantu.

Pada kesempatan kali ini penulis ingin menyampaikan ucapan terima kasih yang sebesar-besarnya kepada :

- 1. Kedua orang tua dan keluarga besar penulis yang selalu memberikan dukungan, doa, dan motivasi.
- 2. Ibu Dr. Ir. Novirina Hendrasarie, MT selaku Dekan Fakultas Iilmu Komputer Universitas Pembangunan Nasional "Veteran" Jawa Timur.
- 3. Ibu Fetty Tri Anggraeny, S.Kom. M.Kom selaku ketua program studi Informatika Universitas Pembangunan Nasional "Veteran" Jawa Timur.
- 4. Bapak Dr. Basuki Rahmat, S.Si, MT dan bapak Agung Mustika Rizki. S.Kom. M.Kom selaku dosen pembimbing yang telah memberikan dukungan penuh berupa motivasi, saran, dan wawasan bagi penulis selama proses penelitian skripsi.
- 5. Abah dan umi yang telah mendukung dan mendoakan penulis agar cepat menyelesaikan skripsi/tugas akhir.
- 6. Prima Bintank Pangestu terima kasih untuk waktu, tenaga dan materi yang selama ini menemani dan mensupport saya *since day 1* sampai saya menyelesaikan skripsi ini.  $<$ 3
- 7. Teman-teman Universitas Pembangunan Nasional "Veteran" Jawa Timur khususnya Prodi Informatika yang memberi dukungan, menemani, dan membantu penulis.
- 8. Serta semua pihak yang telah membantu dalam pelaksanaan skripsi, yang tidak dapat penulis sebutkan satu persatu.

### **DAFTAR ISI**

<span id="page-6-0"></span>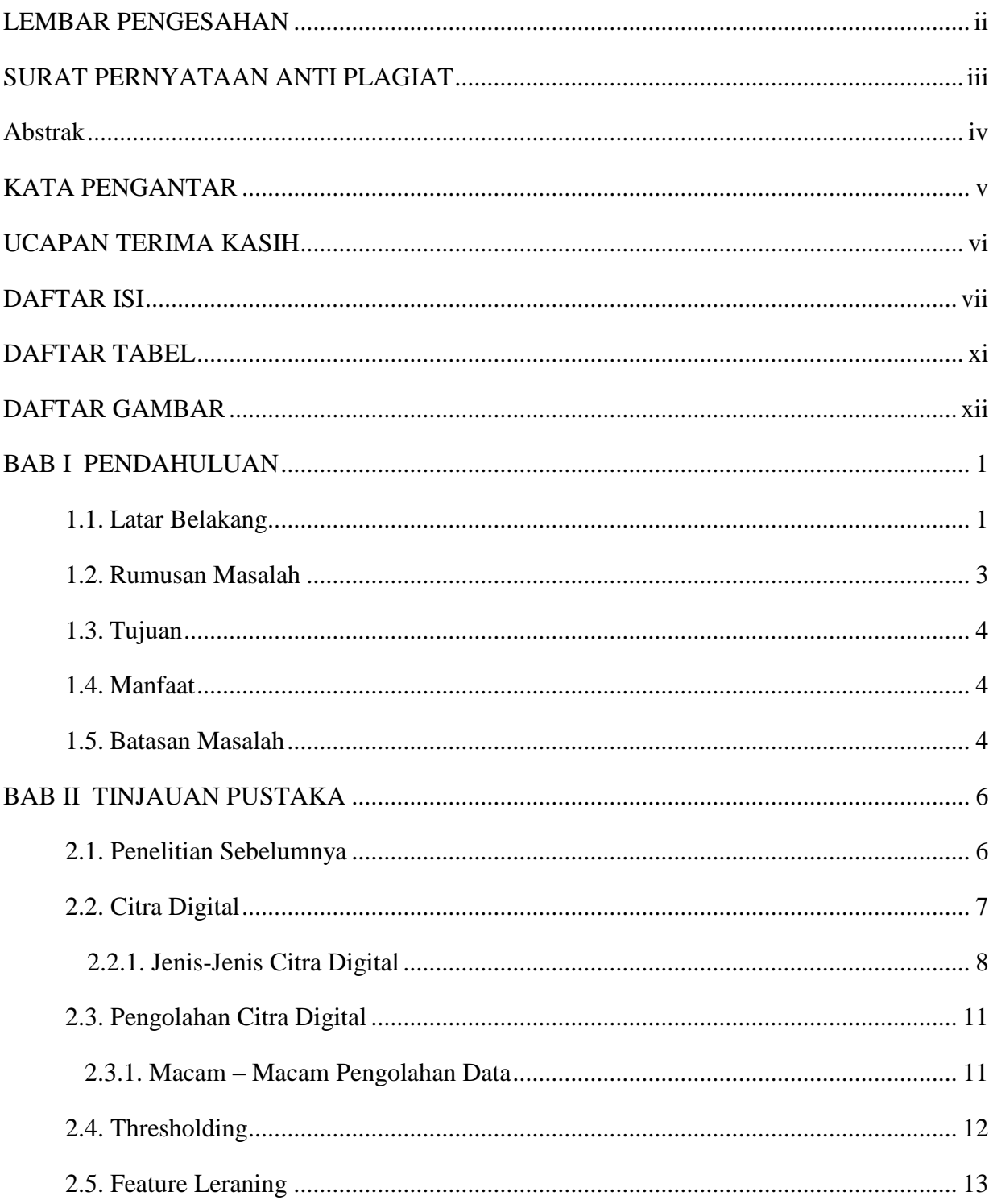

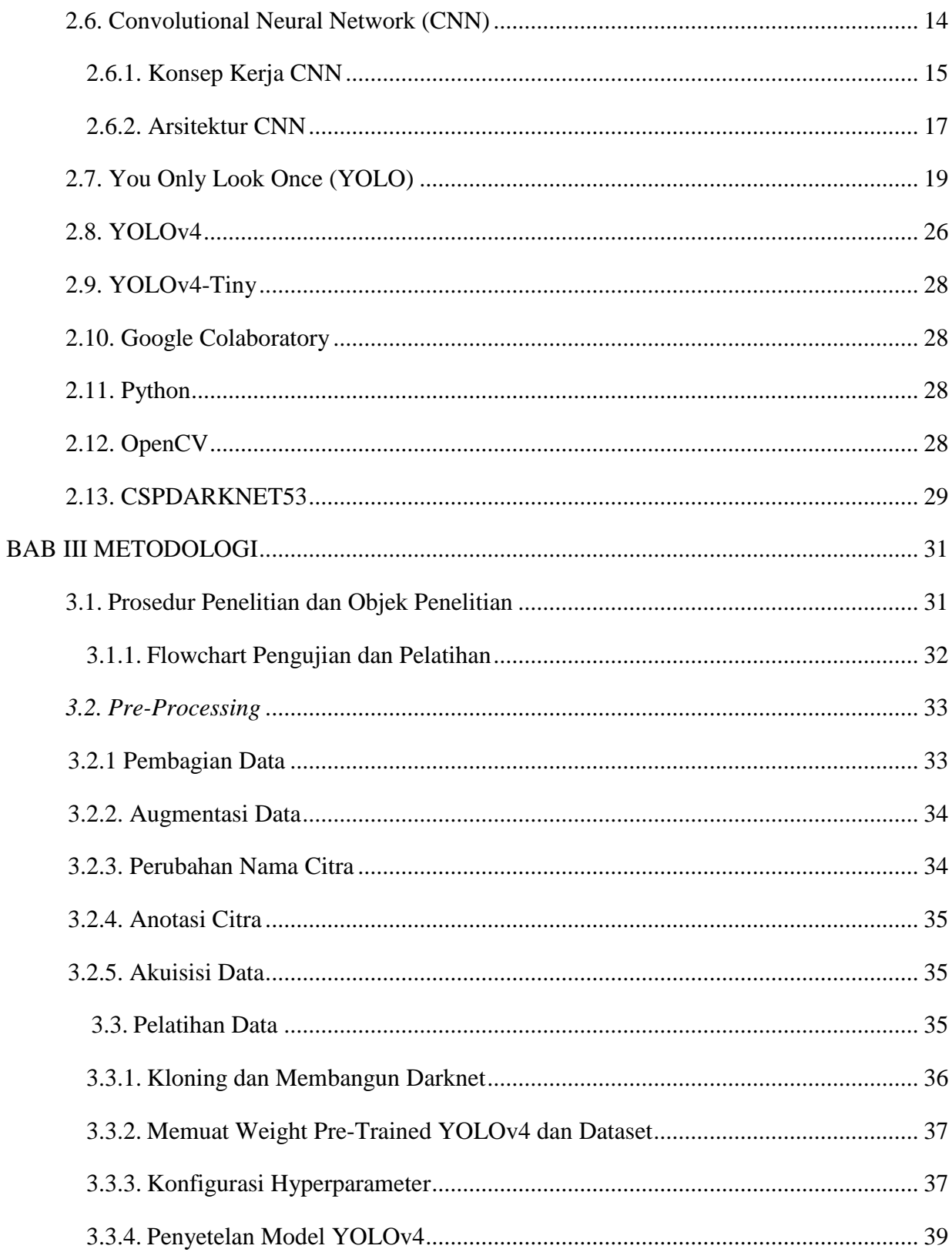

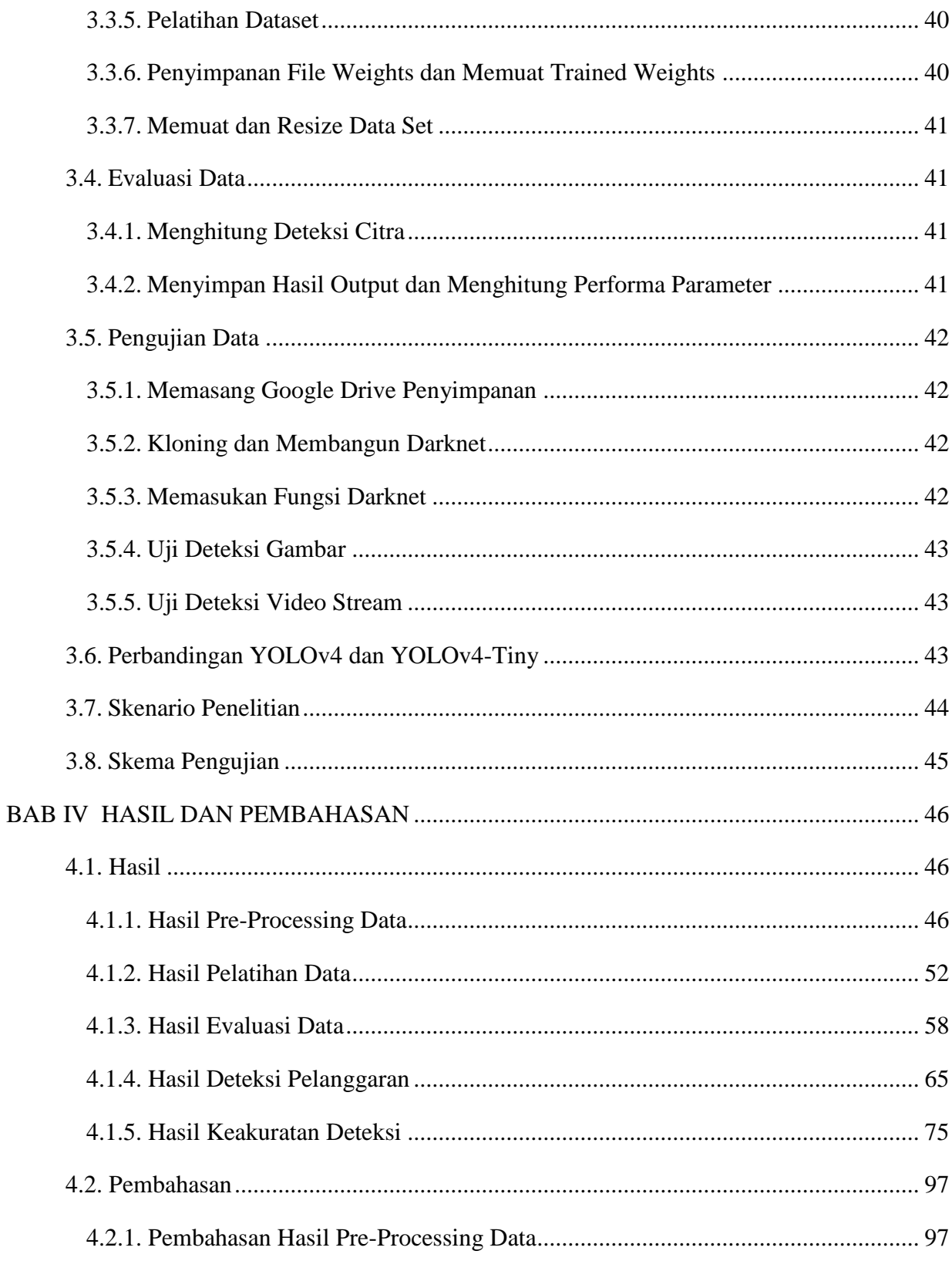

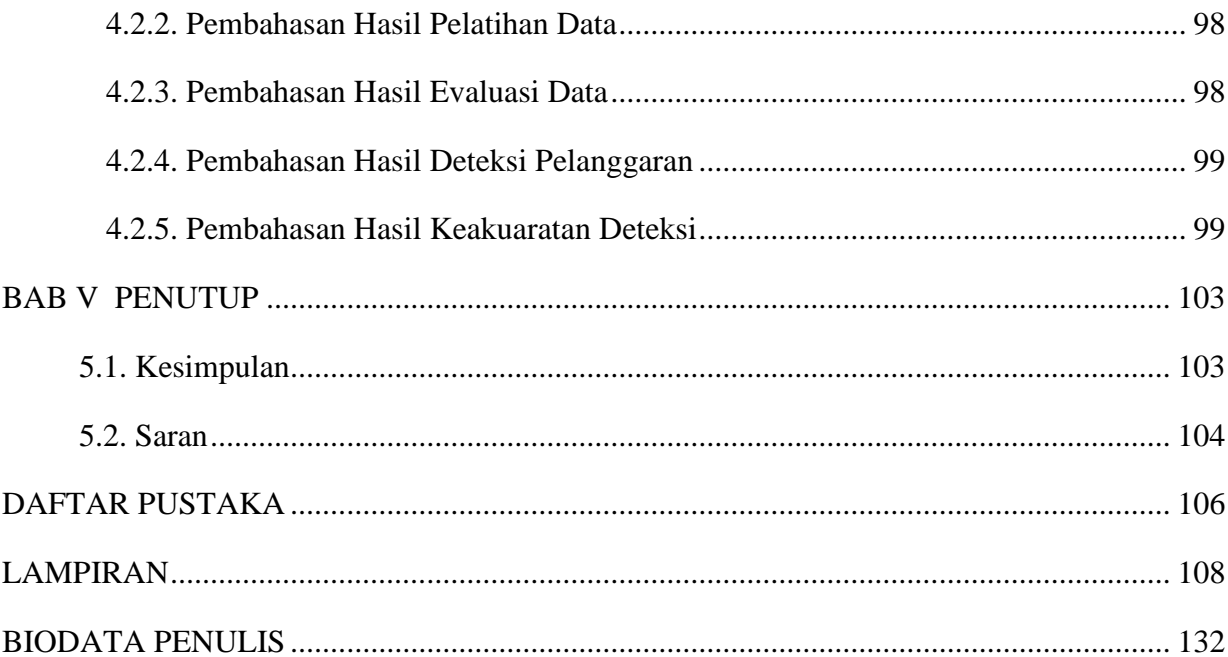

## **DAFTAR TABEL**

<span id="page-10-0"></span>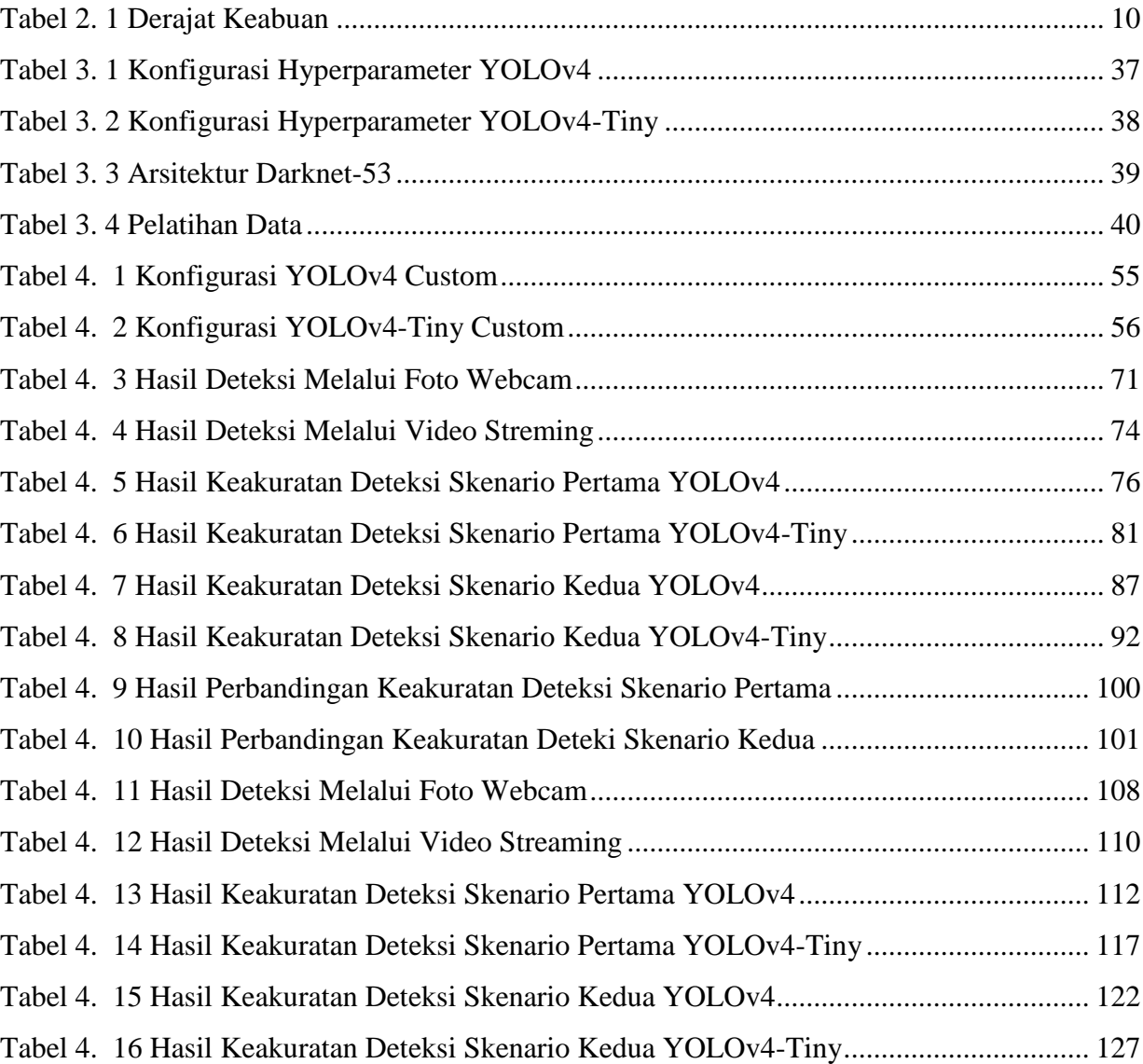

### **DAFTAR GAMBAR**

<span id="page-11-0"></span>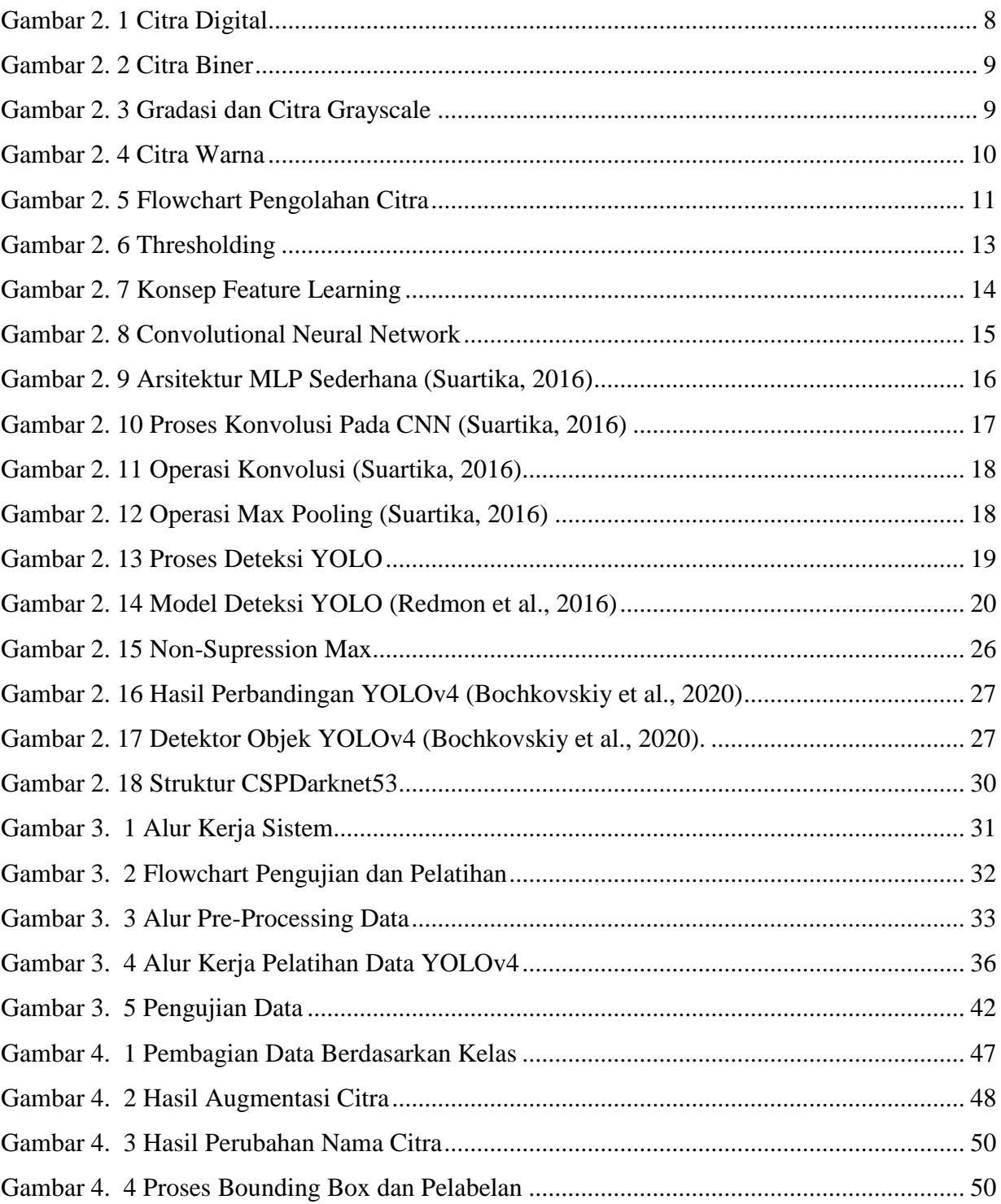

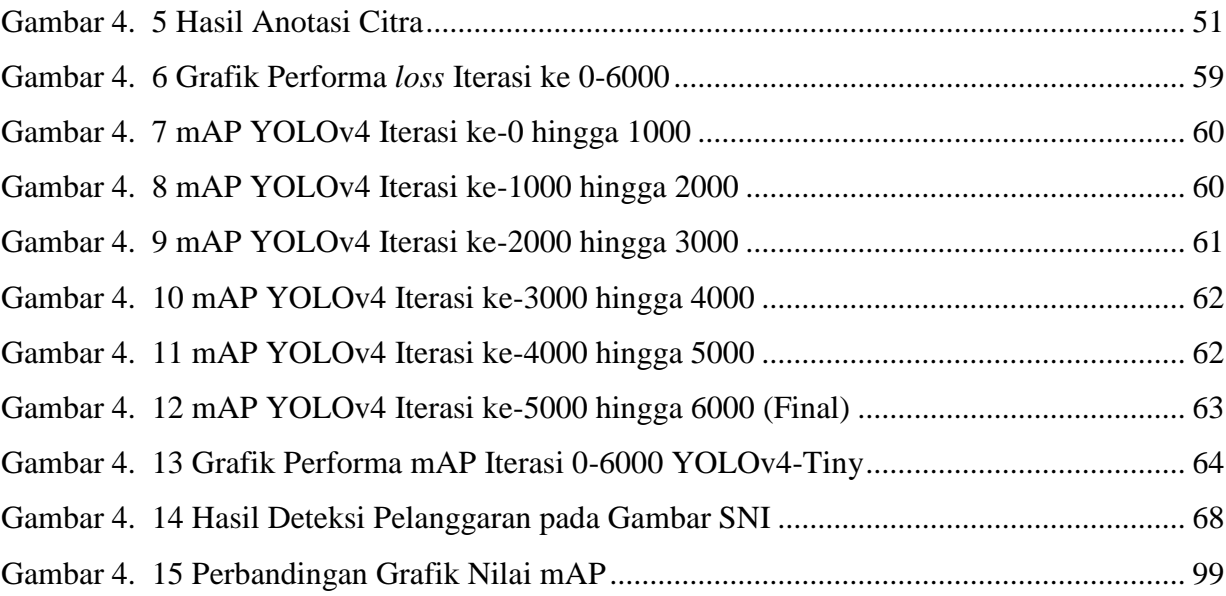

## **No table of figures entries found.**